## Sommario

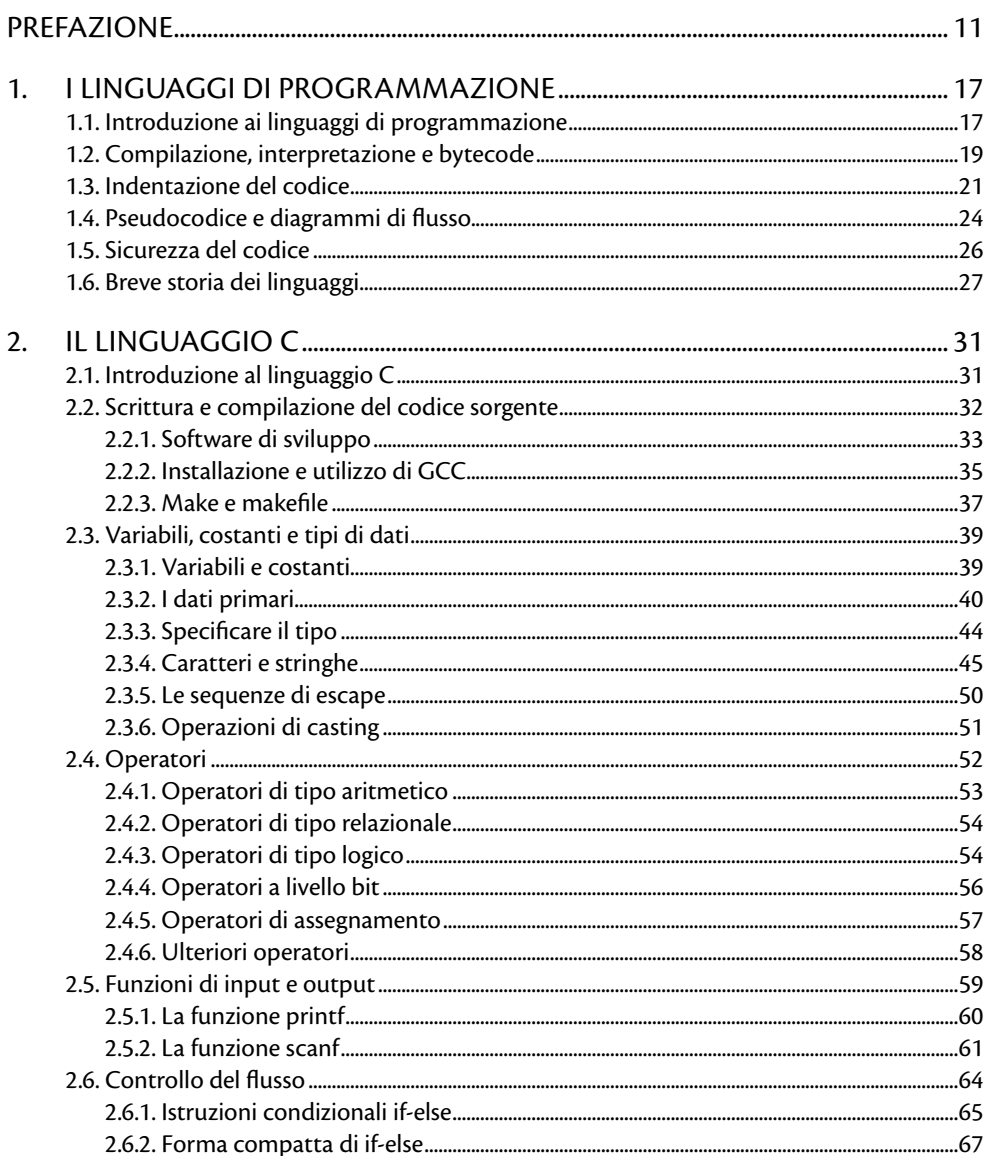

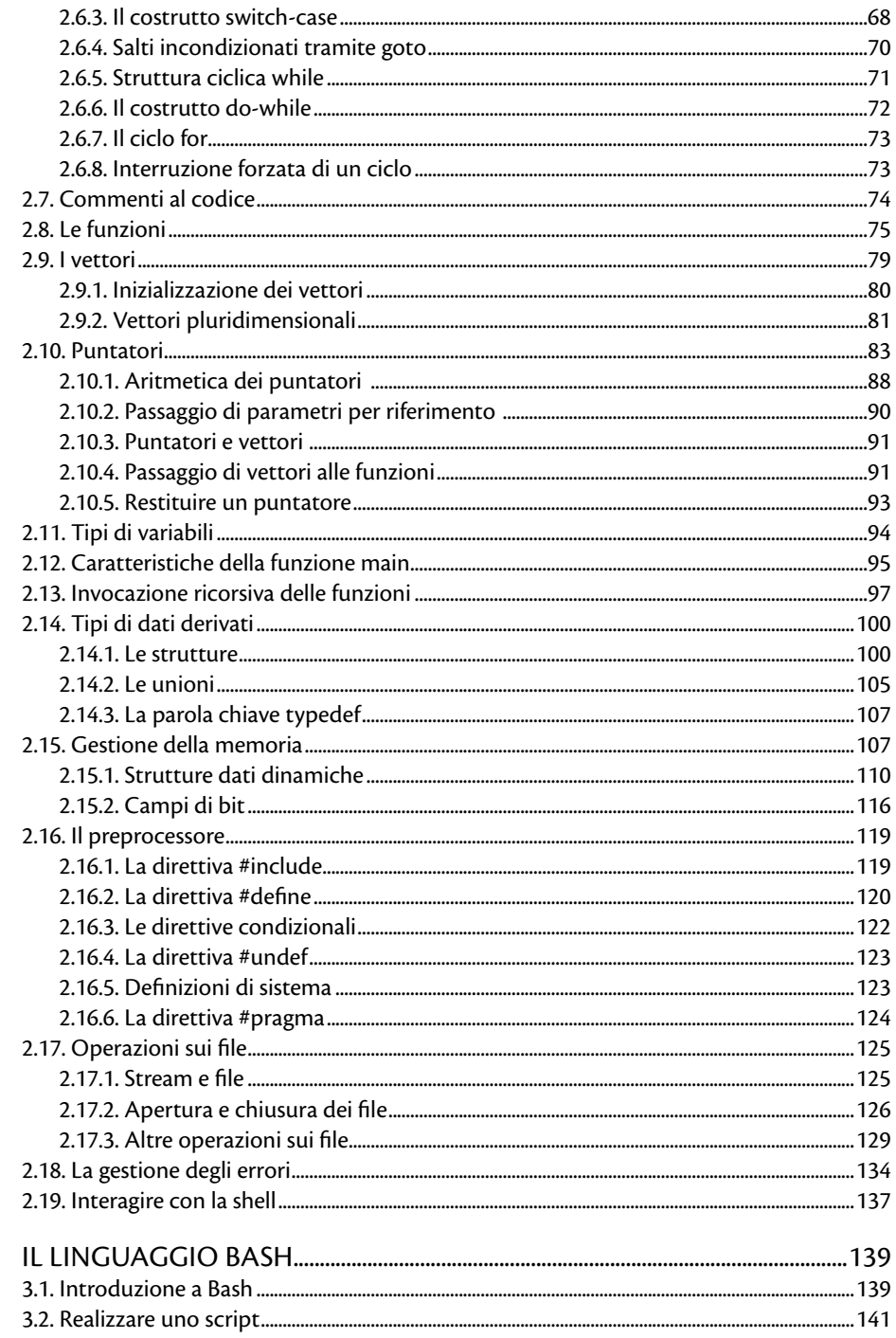

 $\overline{3}$ .

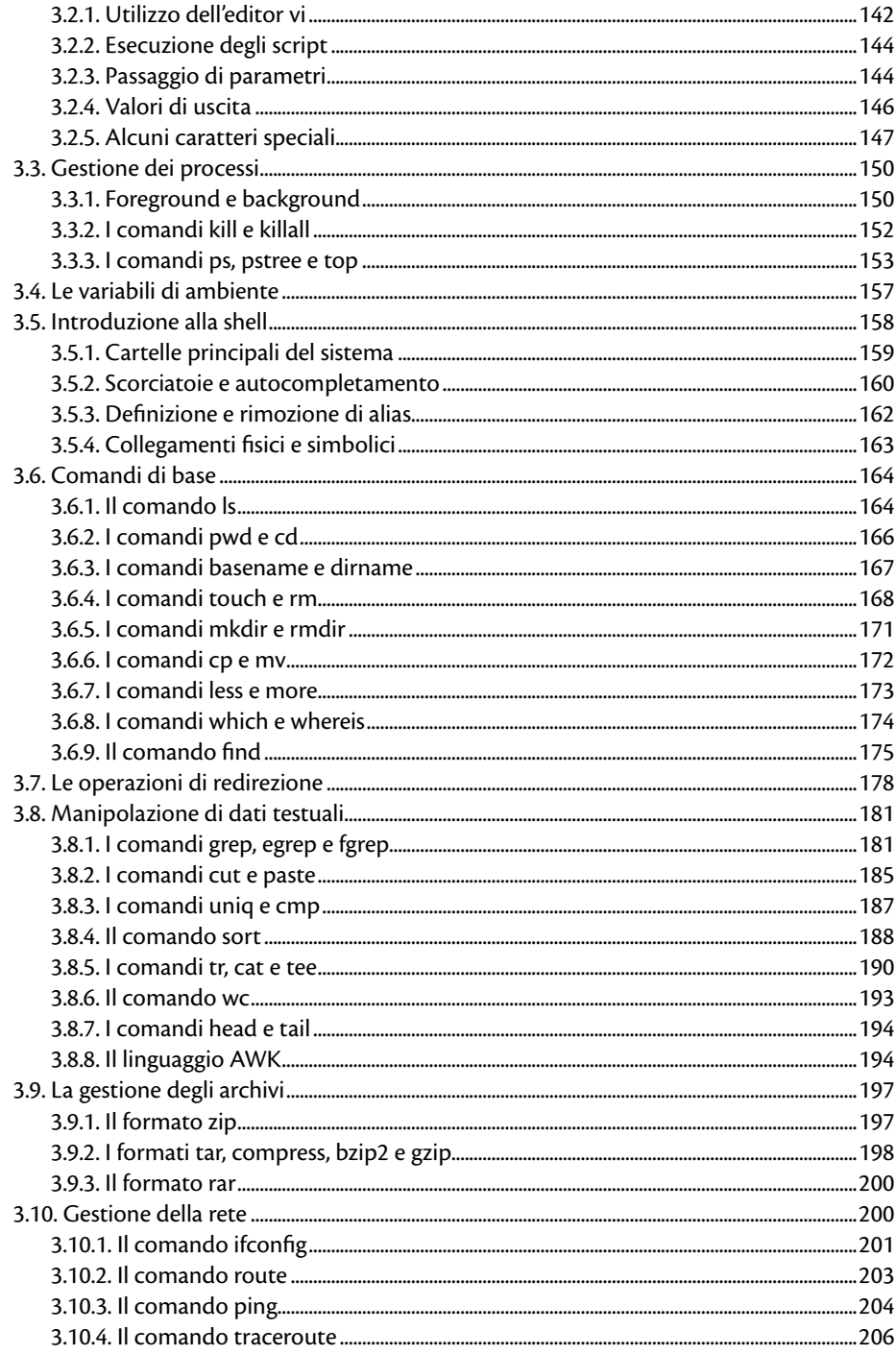

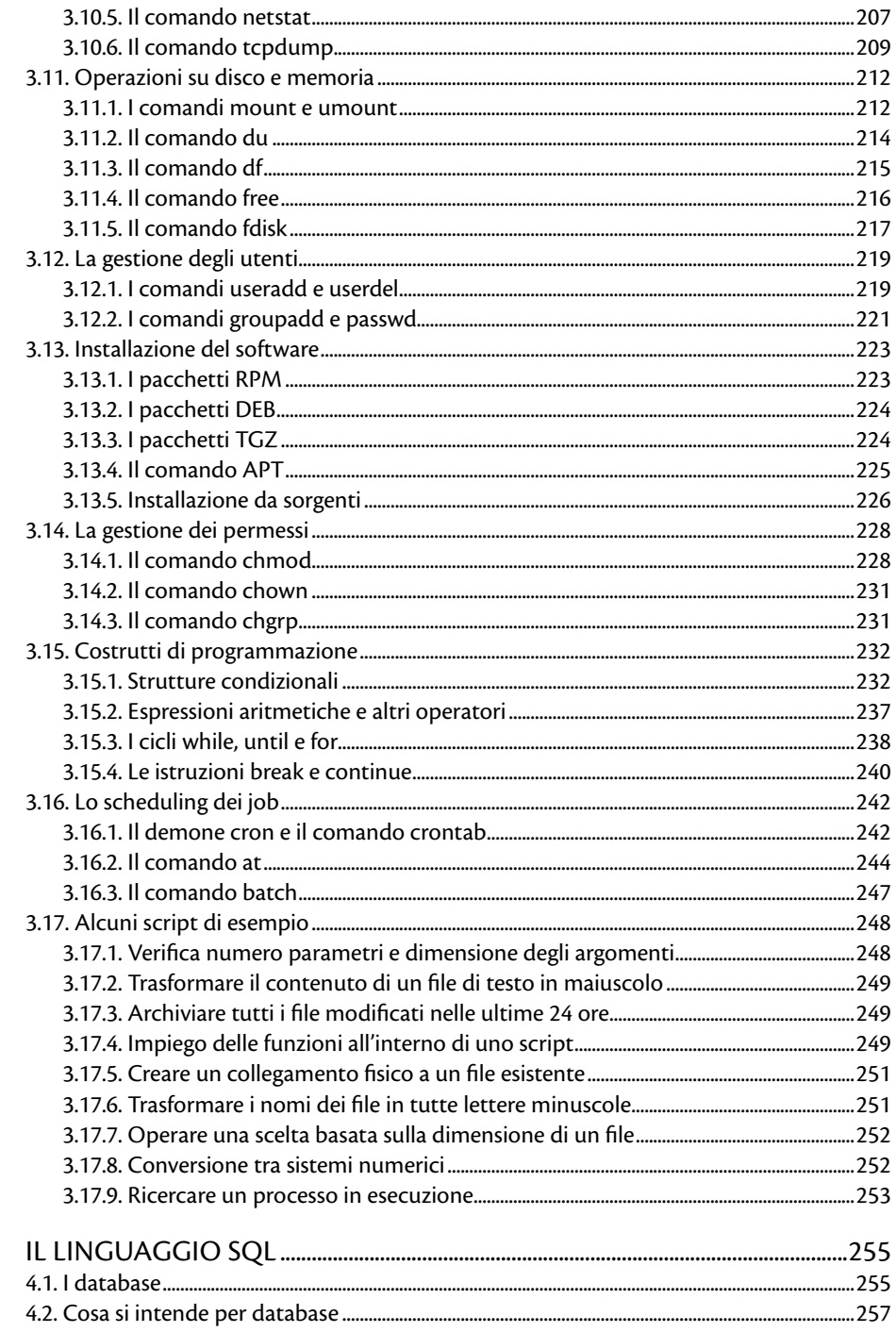

 $\overline{4}$ .

![](_page_4_Picture_10.jpeg)

![](_page_5_Picture_10.jpeg)